# Graphical Analysis in Polar Coordinates

Douglas Meade and Ronda Sanders Department of Mathematics

## **Overview**

One of the most challenging aspects to polar coordinates is being able to visualize the graph of a polar function,  $r = f(\theta)$ . An animation showing exactly how the curve is traced out as the angle moves through its domain is even more useful than a static graph of the function.

The simplest polar plots can be created with the plot command — with one additional argument. To create an animation in polar coordinates it is easier to work with a *parametric form* of the equation. (Parametric curves will be discussed in more detail in Calculus III.)

## **Preparation**

• Know the basic conversions between rectangular and polar coordinates:

$$
r = \sqrt{x^2 + y^2} \qquad x = r \cos(\theta)
$$
  
\n
$$
\tan \theta = \frac{y}{x} \qquad y = r \sin(\theta)
$$

- Remember that all angles need to be specified in radians.
- Be prepared to create some surprising plots that would be almost impossible to create in rectangular coordinates.

## Maple Essentials

• The *PolarCurveID* and *Basic14Polar* maplets are available at USC from the URLs:

[http://www.math.sc.edu/~meade/142L-S05/maplets/CalcUSC/PolarCurveID.maplet]( http://www.math.sc.edu/~meade/142L-S05/maplets/CalcUSC/PolarCurveID.maplet) [http://www.math.sc.edu/~meade/142L-S05/maplets/CalcUSC/Basic14Polar.maplet]( http://www.math.sc.edu/~meade/142L-S05/maplets/CalcUSC/Basic14Polar.maplet)

• New Maple commands introduced in this lab include:

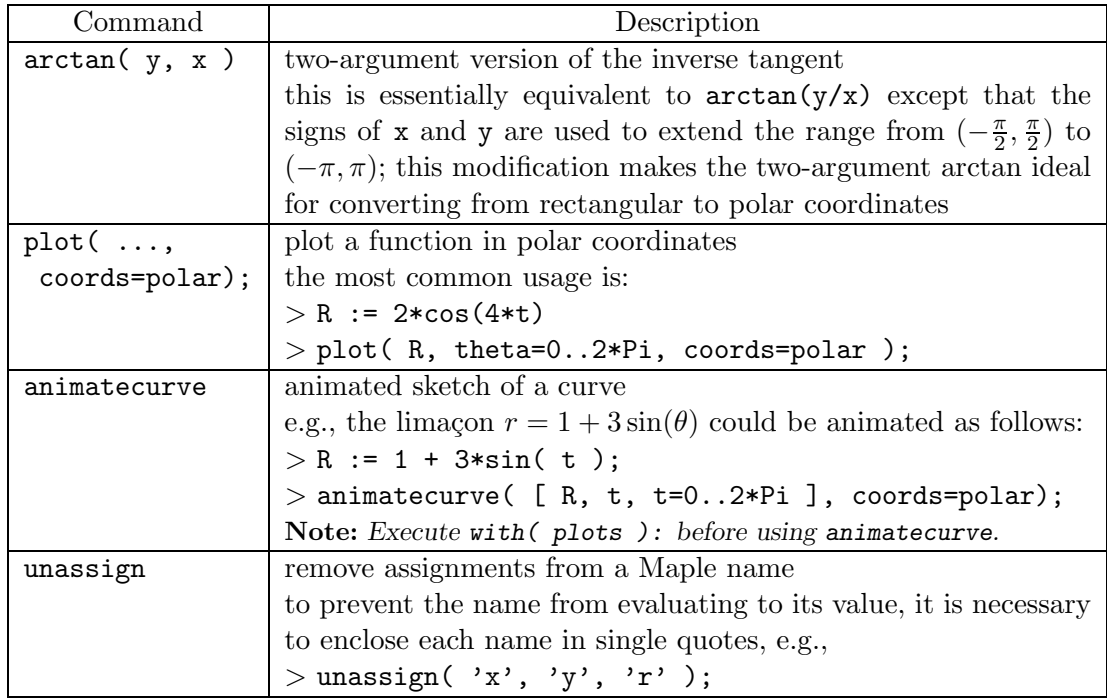

#### **Assignment**

- Mastery Quiz 11 is a commitment to complete an end-of-course survey. Your TA has instructions for turning in the survey. (Don't worry, your survey responses will be anonymous.)
- Have a great break! (But, do not forget all of your calculus, or all of the Maple, you have learned this year.)

## **Activities**

- 1. Convert the following points to polar coordinates:  $(2,0)$ ,  $(3,3)$ ,  $(0,2)$ ,  $(-2,3)$ ,  $(-2,-5)$ ,  $(0,-3), (1,-\sqrt{3}).$ <sup>√</sup>3). **Note:** *Compare the angles obtained with* arctan(y/x) *and* arctan(y,x)*.*
- 2. Create plots of the unit circle,  $x^2 + y^2 = 1$ , in both rectangular and polar coordinates. **Note:** *In which coordinate system is it easier to plot the unit circle?*
- 3. For each of the curves below:
	- Find a parameter interval that traces the curve exactly once.
	- Plot the curve in polar coordinates.
	- Animate the sketching of the curve. **Hint:** *A* polar function  $r = f(\theta)$  can be written in parametric form as  $r = f(t)$ ,  $\theta = t$ . **Note:** *Optional arguments to the* animatecurve *command include:*
		- **–** frames=num *creates an animation with* num *frames; the default number of frames is 16.*
		- **–** numpoints=num *instructs Maple to use* num *points in each frame of an animation; the default number of points is 50.*

(i) 
$$
r = 2 + \sin(\theta)
$$
 (ii)  $r = \cos(4\theta)$  (iii)  $r = 3(1 - \cos(\theta))$ 

(iv) 
$$
r = \sin\left(\frac{\theta}{5}\right)
$$
 (v)  $r = \sin(\theta) + \cos\left(\frac{\theta}{3}\right)$  (vi)  $r = 2 + \sin\left(\frac{5\theta}{3}\right)$ 

(vii)  $r = \ln(\theta)$  (viii)  $r = \frac{\theta}{2}$  (ix)  $r = 1 + (\cos(\theta))^3$ (x)  $r = (\cos(\theta))^2$  (xi)  $r^2 = \cos(2\theta)$ 

$$
r = 2 + \sin\left(\frac{3}{3}\right)
$$
  

$$
r = 1 + (\cos(\theta))^3
$$

4. The polar function  $r = e^{\cos(\theta)} - 2\cos(4\theta) + \left(\sin\left(\frac{\theta}{4}\right)\right)$  $\big)$  is called the "butterfly curve".

- (a) Find a parameter interval that traces this curve exactly once.
- (b) Plot or animate the curve.

#### Finding the parameter interval.

- 1. Use Maple to evaluate the curve with  $\theta = \theta + 2n\pi$ .
- 2. Find the smallest  $n$  such that the old curve and the new curve are equivalent. That is, so the second term of your argument is an even multiple of  $\pi$ .
- 3. Graph the curve with period  $2n\pi$  using the n that you just found.
- 4. If the curve is traced twice, reduce the period by half.